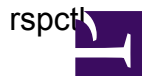

## **Help Listing**

```
[user9@DE601C StationConfigs]$ rspctl --help
rspctl usage:
--- RCU control ----------------------------------------------------------
   ------------------------------------
rspctl --rcu [--select=<set>] # show current rcu
control setting
rspctl --rcu=0x00000000 [--select=<set>] # set the rcu
control registers
 mask value
 0x0000007F INPUT DELAY Sample delay for the data from the RCU.
 0x00000080 INPUT ENABLE Enable RCU input.
 0x00000100 LBL-EN supply LBL antenna on (1) or off (0)
 0x00000200 LBH-EN sypply LBH antenna on (1) or off (0)
 0x00000400 HB-EN supply HB on (1) or off (0)
 0x00000800 BANDSEL low band (1) or high band (0)
 0x00001000 HB-SEL-0 HBA filter selection
 0x00002000 HB-SEL-1 HBA filter selection
              Options : HBA-SEL-0 HBA-SEL-1 Function
                         0 0 210-270 MHz
                         0 1 170-230 MHz
                         1 0 110-190 MHz
                         1 1 all off
 0x00004000 VL-EN low band supply on (1) or off (0)
 0x00008000 VH-EN high band supply on (1) or off (0)
 0x00010000 VDIG-EN ADC supply on (1) or off (0)
 0x00020000 LBL-LBH-SEL LB input selection 0=LBL, 1=LBH
 0x00040000 LB-FILTER LB filter selection
                        0 10-90 MHz
                        1 30-80 MHz
 0x00080000 ATT-CNT-4 on (1) is 1dB attenuation
 0x00100000 ATT-CNT-3 on (1) is 2dB attenuation
 0x00200000 ATT-CNT-2 on (1) is 4dB attenuation
 0x00300000 ATT-CNT-1 on (1) is 8dB attenuation
 0x00800000 ATT-CNT-0 on (1) is 16dB attenuation
 0x01000000 PRSG pseudo random sequence generator on (1), off (0)
 0x02000000 RESET on (1) hold board in reset
 0x04000000 SPEC INV Enable spectral inversion (1) if needed. see --
```

```
specinv
 0x08000000 TBD reserved
  0xF0000000 RCU VERSION RCU version, read-only
rspctl [ --rcumode |
        --rcuprsg |
        --rcureset |
        --rcuattenuation |
        --rcudelay |
        --rcuenable |
      ]+ [--select=<set>] # control RCU by combining one or more of these
options with RCU selection
      --rcumode=[0..7] # set the RCU in a specific mode
        Possible values: 0 = OFF
                         1 = LBL 10MHz HPF 0x00017900
                         2 = LBL 30MHz HPF 0x00057900
                         3 = LBH 10MHz HPF 0x00037A00
                         4 = LBH 30MHz HPF 0x00077A00
                         5 = HB 110-190MHz 0x0007A400
                         6 = HB 170-230MHz 0x00079400
                         7 = HB 210-270MHz 0x00078400
      --rcuprsg[=0] \qquad # turn psrg on (or off)
      --rcureset[=0] \qquad # hold rcu in reset (or take out of
reset)
      --rcuattenuation=[0..31] # set the RCU attenuation (steps of
0.25dB)
      --rcudelay=[0..127] # set the delay for rcu's (steps of 5ns
or 6.25ns)
      --rcuenable[=0] \qquad # enable (or disable) input from RCU's
rspctl --specinv[=0] [--select=<set>] # enable (or disable) spectral
inversion
--- Signalprocessing -----------------------------------------------------
------------------------------------
rspctl --weights [--select=<set>] # get weights as
complex values
 Example --weights --select=1,2,4:7 or --select=1:3,5:7rspctl --weights=value.re[,value.im][--select=<set>][--beamlets=<set>] #
set weights as complex value
rspctl --aweights [--select=<set>] # get weights as
power and angle (in degrees)
rspctl --aweights=amplitude[,angle] [--select=<set>] # set weights as
```
rspctl

```
rspctl
```

```
amplitude and angle (in degrees)
rspctl --subbands [--select=<set>] # get subband
selection
rspctl --subbands=<set> [--select=<set>] # set subband
selection
  Example --subbands sets: --subbands=0:39 or --select=0:19,40:59
rspctl --xcsubband \qquad \qquad \qquad \qquad \qquad \qquad \qquad \qquad \qquad \qquad \qquad \qquad \qquad \qquad \qquad \qquad \qquad \qquad \qquad \qquad \qquad \qquad \qquad \qquad \qquad \qquad \qquad \qquad \qquad \qquad \qquad \qquad \qquad \qquadselection for cross correlation
rspctl --xcsubband=<int> # set the subband to
cross correlate
rspctl --wg [--select=<set>] # get waveform
generator settings
rspctl --wg=freq [--phase=..] [--amplitude=..] [--select=<set>] # set
waveform generator settings
--- Status info ----------------------------------------------------------
------------------------------------
rspctl --version [--select=<set>] # get version information
rspctl --status [--select=<set>] # get status of RSP boards
rspctl --tdstatus [--select=<set>] # get status of TDS boards
rspctl --spustatus [--select=<set>] # get status of SPU board
rspctl --realdelays[=<list>] [--select=<set>] # get the installed 16
delays of one or more HBA's
rspctl --regstate \qquad \qquad # show update status of all
registers once every second
rspctl --latency \qquad \qquad \qquad \qquad \qquad \qquad \qquad \qquad \qquad \qquad \qquad \qquad \qquad \qquad \qquad \qquad \qquad \qquad \qquad \qquad \qquad \qquad \qquad \qquad \qquad \qquad \qquad \qquad \qquad \qquad \qquad \qquad \qquad \qquad all lanes
--- Statistics -----------------------------------------------------------
------------------------------------
rspctl --statistics[=(subband|beamlet)] # get subband (default) or
beamlet statistics
              [--select=<set>] #
              [--duration=<seconds>] #
              [--integration=<seconds>] #
              [--directory=<directory>] #
rspctl [--xcangle] --xcstatistics [--select=first,second] # get
crosscorrelation statistics (of pair of RSP boards)
              [--duration=<seconds>] #
              [--integration=<seconds>] #
              [--directory=<directory>] #
--- Miscellaneous --------------------------------------------------------
  ------------------------------------
```

```
rspctl
```
rspctl --clock[=<int>] # get or set the clock frequency of clocks in MHz rspctl --rspclear [--select=<set>] # clear FPGA registers on RSPboard rspctl --hbadelays[=<list>] [--select=<set>] # set or get the 16 delays of one or more HBA's rspctl --tbbmode[=transient | =subbands,<set>] # set or get TBB mode, 'transient' or 'subbands', if subbands then specify subband set rspctl --splitter[=0|1] # set or get the status of the Serdes splitter rspctl --datastream[=0|1|2|3] # set or get the status of data stream to cep rspctl --swapxy[=0|1] [--select=<set>] # set or get the status of xy swap, 0=normal, 1=swapped rspctl --bitmode[=4|8|16] # set or get the number of bits per sample